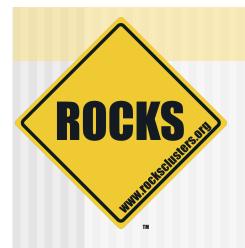

#### Rocks on Solaris™

# Automated Deployment of Solaris using Rocks

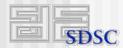

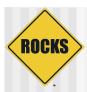

#### **Current Status**

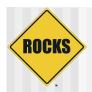

#### Solaris Backend Nodes

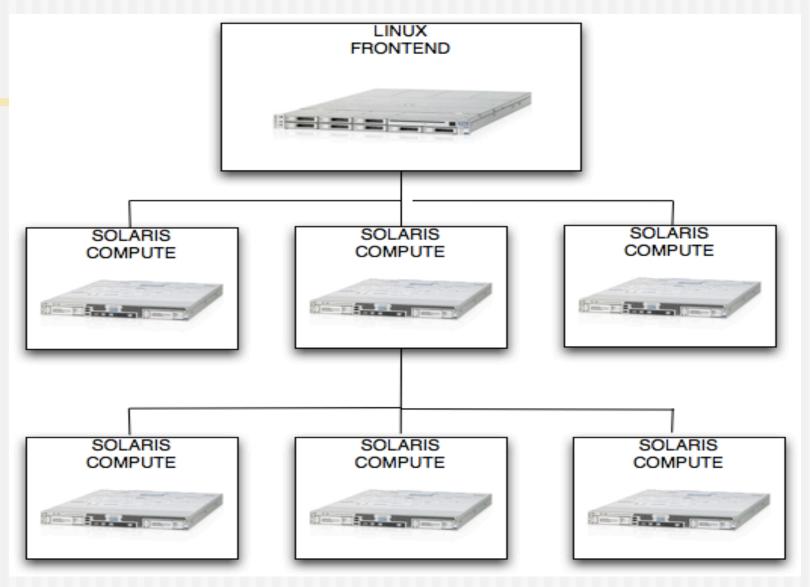

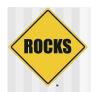

## Multiple Solaris Appliance types

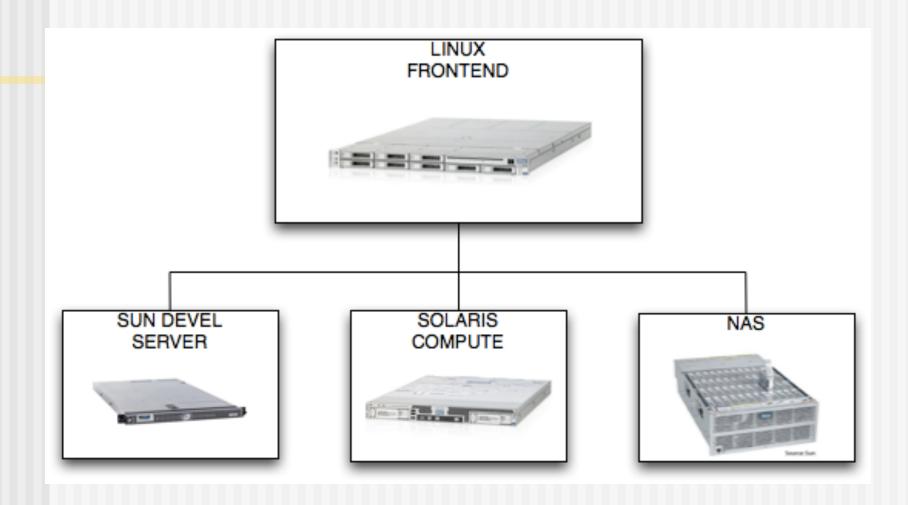

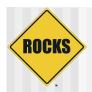

# Heterogeneous clusters

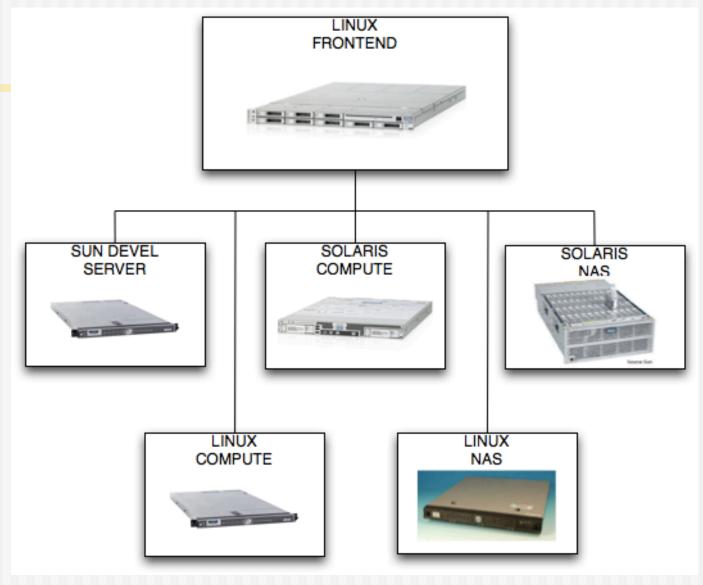

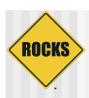

## Roll Support

- ◆ Base
- ◆ HPC
- Ganglia
- **◆** SGE
- ◆ Bio
- ◆ Java
- Nagios (in the works)
- Thumper Config

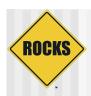

## Why Rocks on Solaris?

- We've always wanted to do another OS for some time.
- Leads to more robust internal code.
- Better abstractions to support other OS in the future.

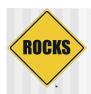

## Why Solaris?

- ◆ ZFS
- Sun Fire storage servers
- DTrace
- Sun Studio Compilers Suite
- Sun HPC Cluster Tools
- ◆ ZFS

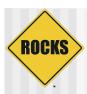

#### The Nuts and Bolts of it

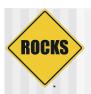

## Single Graph Infrastructure

- Same graph structure for both Solaris and Linux
- Differences are handled using edge conditionals

```
<edge os="sunos" to="HEAD">
     <from>sol_first_post</from>
</edge>
```

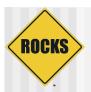

## Single Node XML infrastructure

- The same XML files to generate JumpStart and KickStart configuration
- Differences are handled using
  - OS conditionals

```
<package os="sunos">ROCKSfoundation-python</package>
<post os="linux>
    # linux specific code
</post>
```

Sometimes separate node XML files with the prefix sol\_

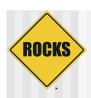

## Single XML Node Infrastructure

- Extend- and replace- support for node XML files
- Programmatic Partitioning supported
- All the rolls mentioned before have their XML files ported

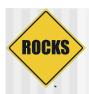

#### Rocks on Solaris Features

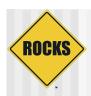

#### Rocks on Solaris features

- ZFS root file system support
- NFS Based installation
- Full PXE support
  - Pxelinux chainloading pxegrub to boot installation kernel and ramdisk

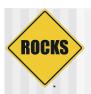

#### Rocks on Solaris Features

- Headless Installs using Xvfb
- Rocks Solaris distribution

```
# rocks create soldist
```

- ssh and VNC support for remote monitoring
- It's like cross-kickstarting but for different OS rather than different archs.

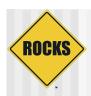

#### How easy is it?

- Install a Rocks frontend with "solaris" roll
- Download iso images of the sunos rolls from the Rocks repository
- Add rolls using # rocks add roll \*.iso
- Create the rocks solaris distro # rocks create soldist

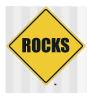

#### insert-ethers support

# insert-ethers --os=sunos

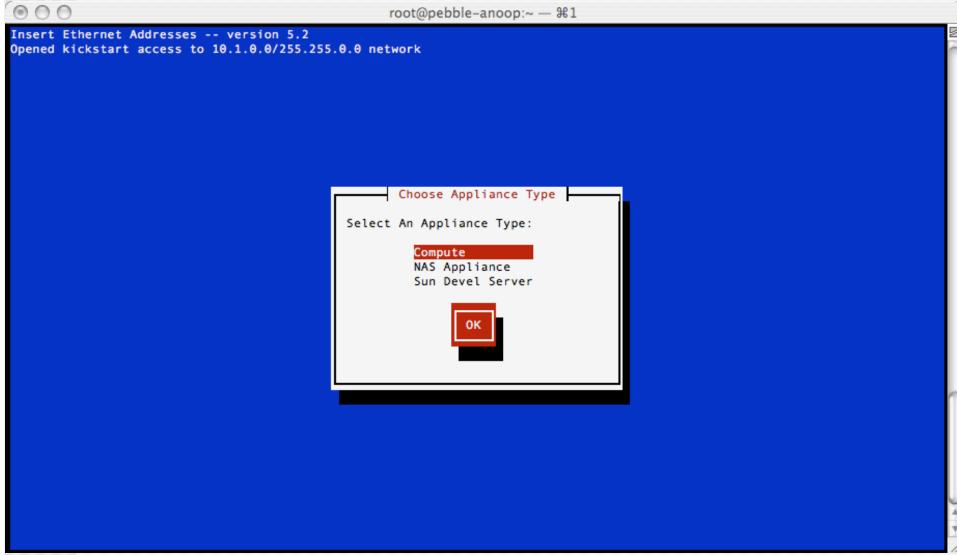

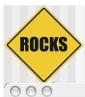

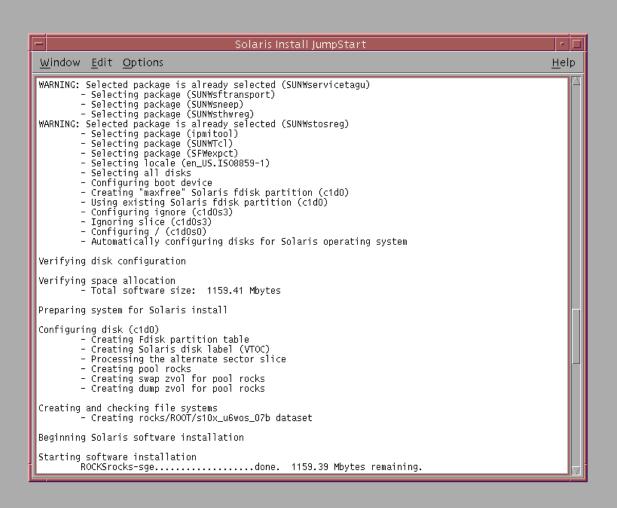

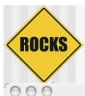

```
Solaris Install JumpStart
Window Edit Options
                                                                                   Help
Starting software installation
       ROCKSrocks-sge......done. 1159.39 Mbytes remaining.
      SFWcurl......done. 1154.94 Mbytes remaining.
      SFWltool......done. 1152.58 Mbytes remaining.
      ROCKSrocks-java......done. 1152.58 Mbytes remaining.
      ROCKSphpsysinfo......done. 1151.63 Mbytes remaining.
      SUNWj6rt......done. 1064.71 Mbytes remaining.
      ROCKSganglia-pylib......done. 1064.60 Mbytes remaining.
      ROCKSfoundation-graphviz......done. 1051.42 Mbytes remaining.
      ROCKSrocks-pylib......done. 1051.07 Mbytes remaining.
      ROCKSfoundation-rcs......done. 1049.97 Mbytes remaining.
      ROCKSfoundation-python......done. 1018.07 Mbytes remaining.
      SUNWpsn.......done. 1018.04 Mbytes remaining. ROCKSfoundation-libxml2......done. 1007.12 Mbytes remaining.
      SFWsudo......done. 1006.82 Mbytes remaining.
      SFWexpct......done. 1005.54 Mbytes remaining.
      ROCKSfoundation-python-extras....done. 985.06 Mbytes remaining.
      SUNWjavadb-client......done. 984.59 Mbytes remaining.
      ROCKSphp......done. 964.01 Mbytes remaining.
      SFWshar.....done. 963.77 Mbytes remaining.
      ROCKSpcre......done. 961.89 Mbytes remaining.
      SUNWj6rtx.....done. 940.45 Mbytes remaining.
      SUNWj6dev......done. 871.18 Mbytes remaining.
      ROCKSfoundation-perl-tk......done. 863.37 Mbytes remaining.
      ROCKSiozone......done. 862.43 Mbytes remaining.
      SUNWj6cfg......done. 862.43 Mbytes remaining.
      ROCKSganglia-receptor......done. 862.36 Mbytes remaining.
      ROCKSge......done. 683.78 Mbytes remaining.
      ROCKStentakel......done. 683.53 Mbytes remaining.
      ROCKSfoundation-python-xml......done. 680.72 Mbytes remaining.
      ROCKSrocks-411.....done. 680.64 Mbytes remaining.
      ROCKSganglia-monitor-core......done. 679.47 Mbytes remaining.
      SUNWexplú......done. 679.46 Mbytes remaining. ROCKSmpi-tests.....done. 679.43 Mbytes remaining.
      ipmitool......done. 678.48 Mbytes remaining.
      ROCKSiperf......done. 678.33 Mbytes remaining.
      SUNWhd......done. 677.57 Mbytes remaining.
      SUNWlwact.....done. 677.12 Mbytes remaining. ROCKSnsca.....done. 677.03 Mbytes remaining.
      ROCKSstream......done. 676.95 Mbytes remaining.
```

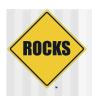

#### Pre-emptive answers

- Only x86/x64 support. No SPARC support
- Support for Solaris 10 update 6 or later only
- No support for HTTP Based installs.
   Meaning no bit-torrent support.
- No Solaris frontends (at least not in the near future).

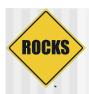

## Questions?